Pensieve header: A table of expanded MVA values for some small links. For a test of finite-typeness, see MultivariableAlexander-Testing.nb at AcademicPensieve/2009-03 and the bottom of this notebook.

```
In[1]:= << KnotTheory`
```
Loading KnotTheory` version of April 20, 2009, 14:18:34.482. Read more at http://katlas.org/wiki/KnotTheory.

```
In[2]:= Print@8
```

```
ð, DrawMorseLink@ðD,
 Expand [
  Normal@Series@
       MultivariableAlexander [#] [t] \prime. t[i_] \rightarrow Exp[h x_i],
       8h, 0, 3<
      \begin{bmatrix} 1 \end{bmatrix} /. h \rightarrow 1
 D
}] & /@ AllLinks [{2, 8}];
```
KnotTheory::loading : Loading precomputed data in PD4Links`.

KnotTheory::credits : MorseLink was added to KnotTheory` by Siddarth Sankaran at the University of Toronto in the summer of 2005.

KnotTheory::credits : DrawMorseLink was written by Siddarth Sankaran at the University of Toronto in the summer of 2005.

KnotTheory::loading : Loading precomputed data in MultivariableAlexander4Links`.

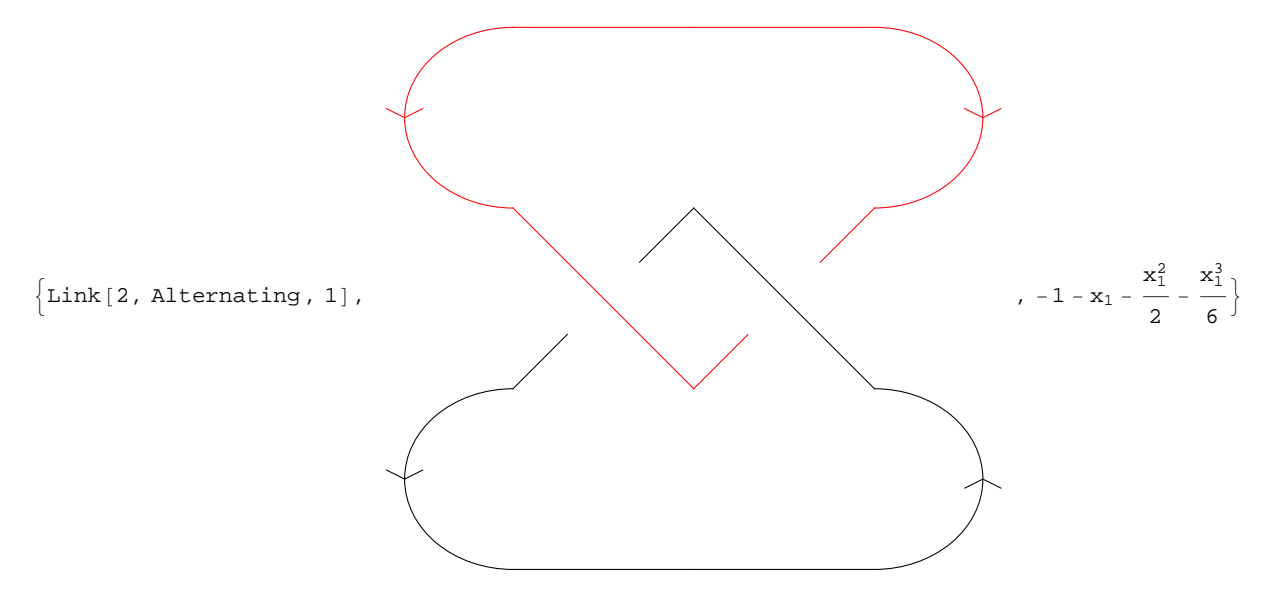

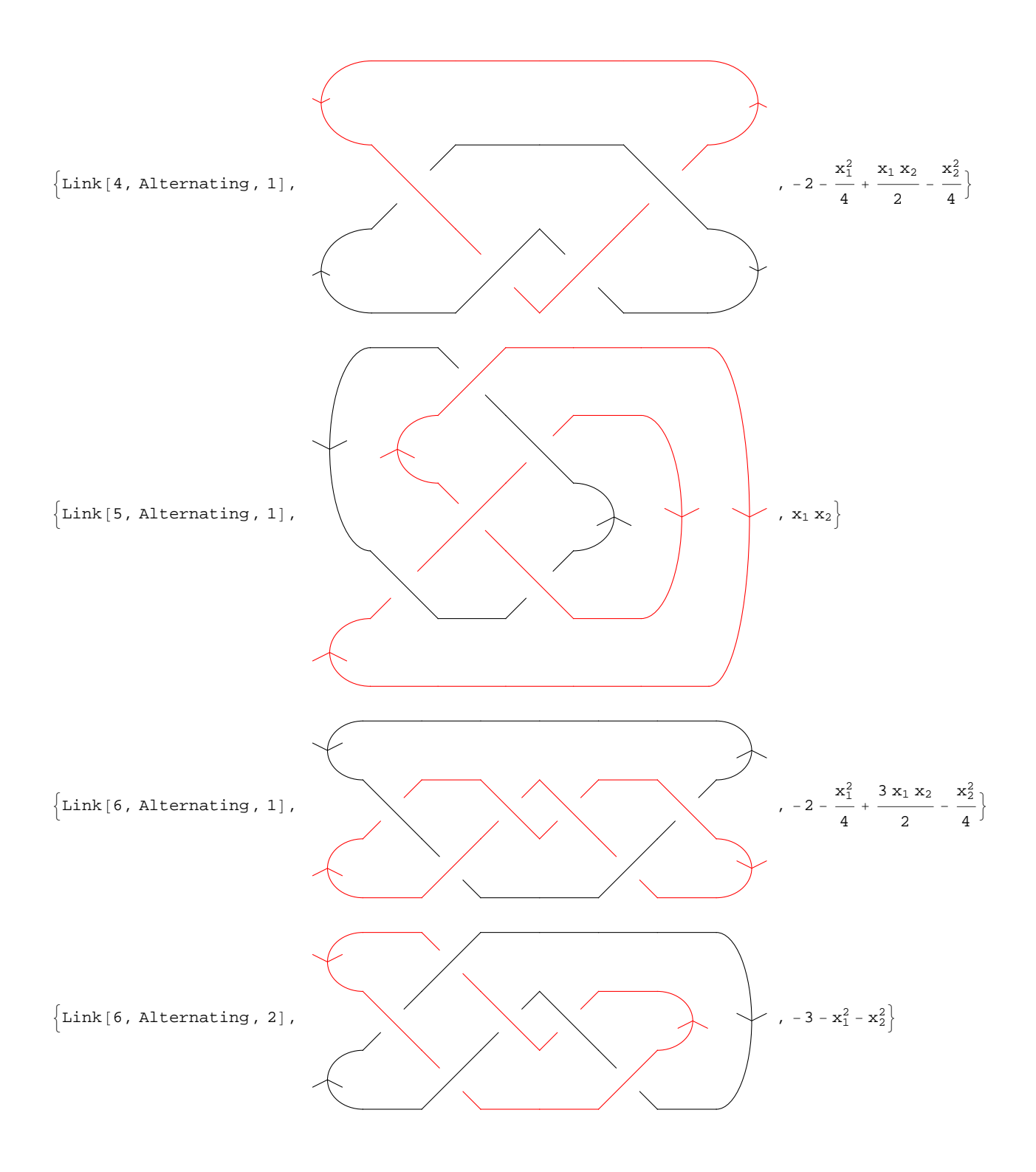

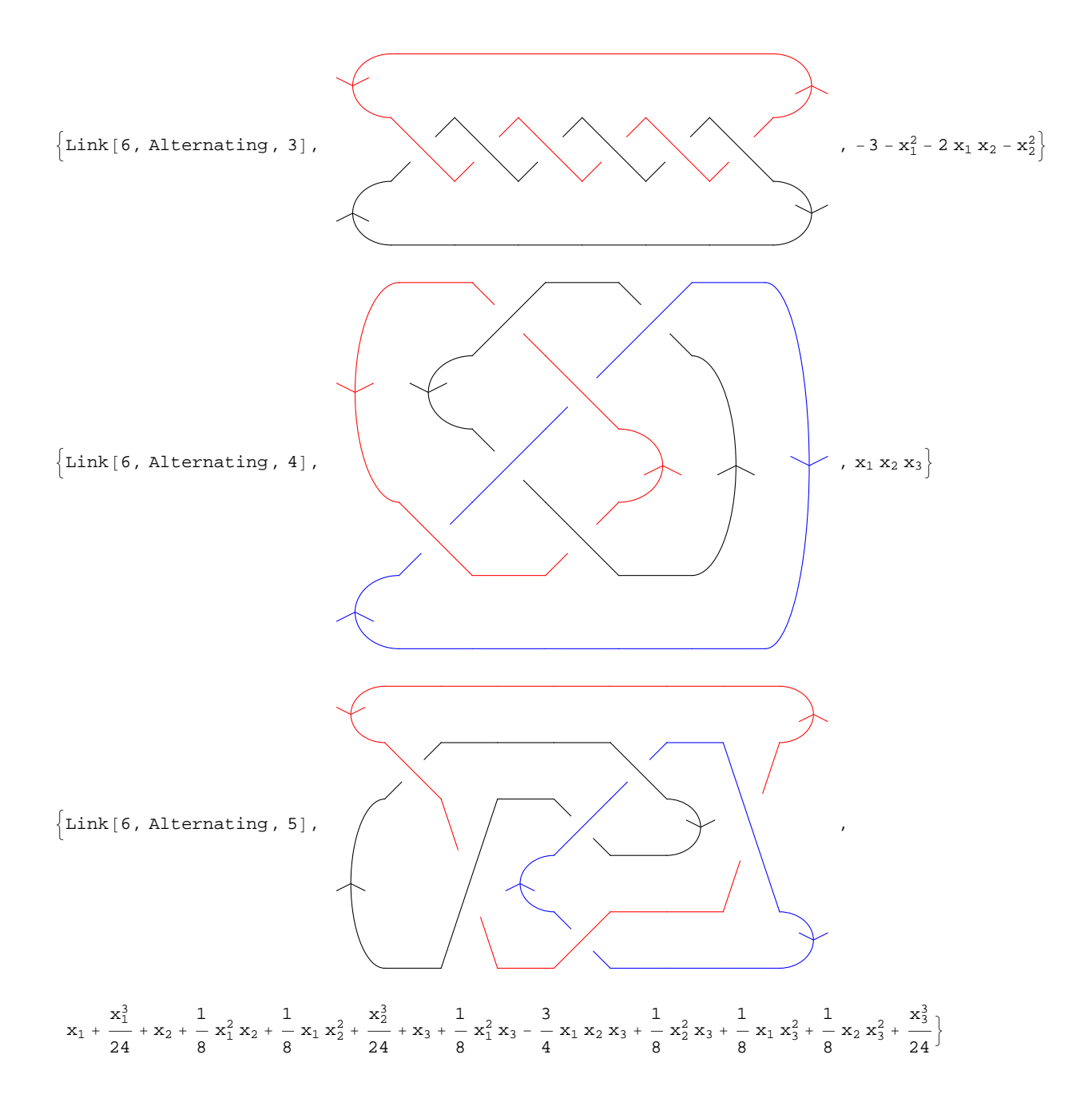

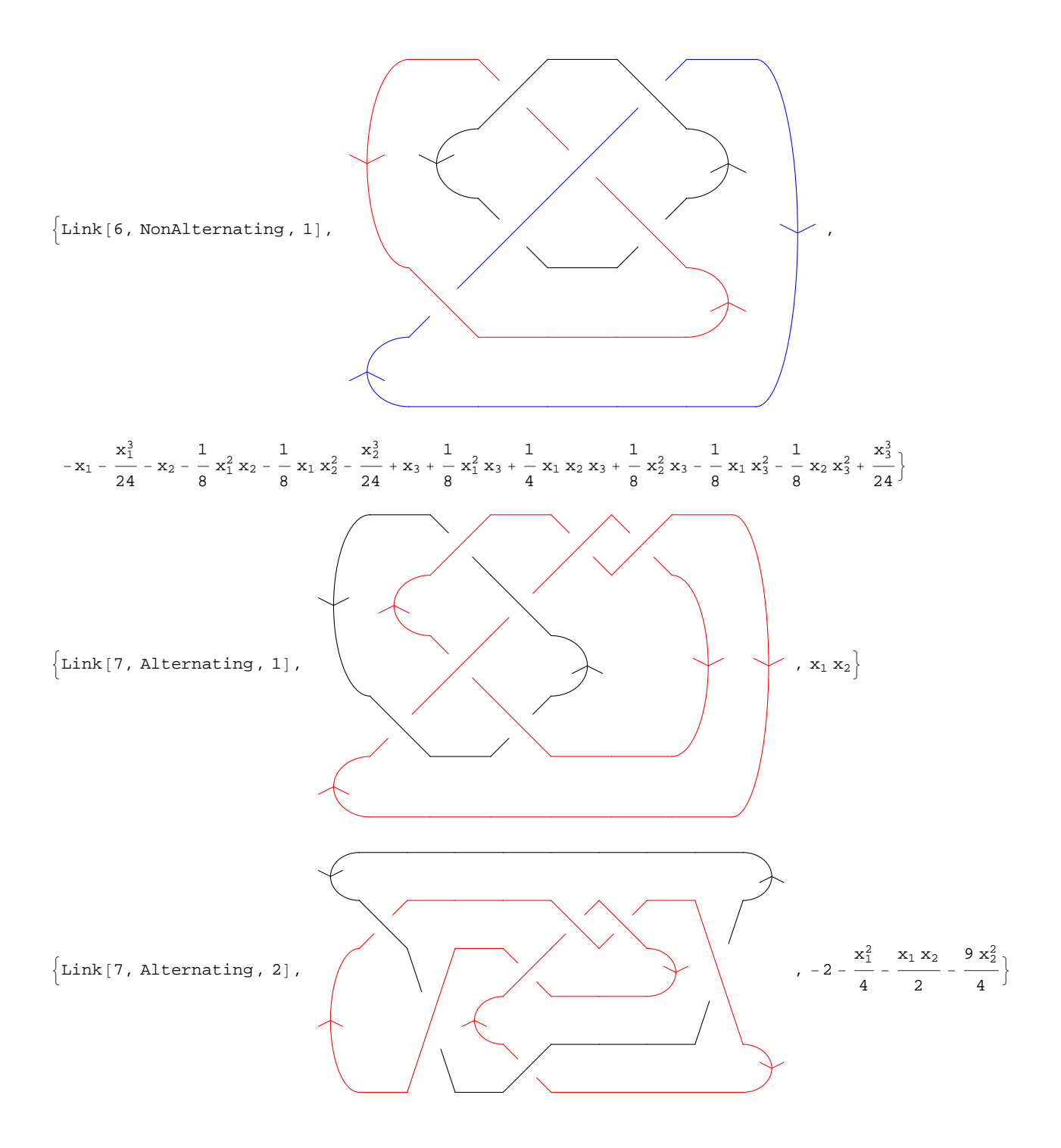

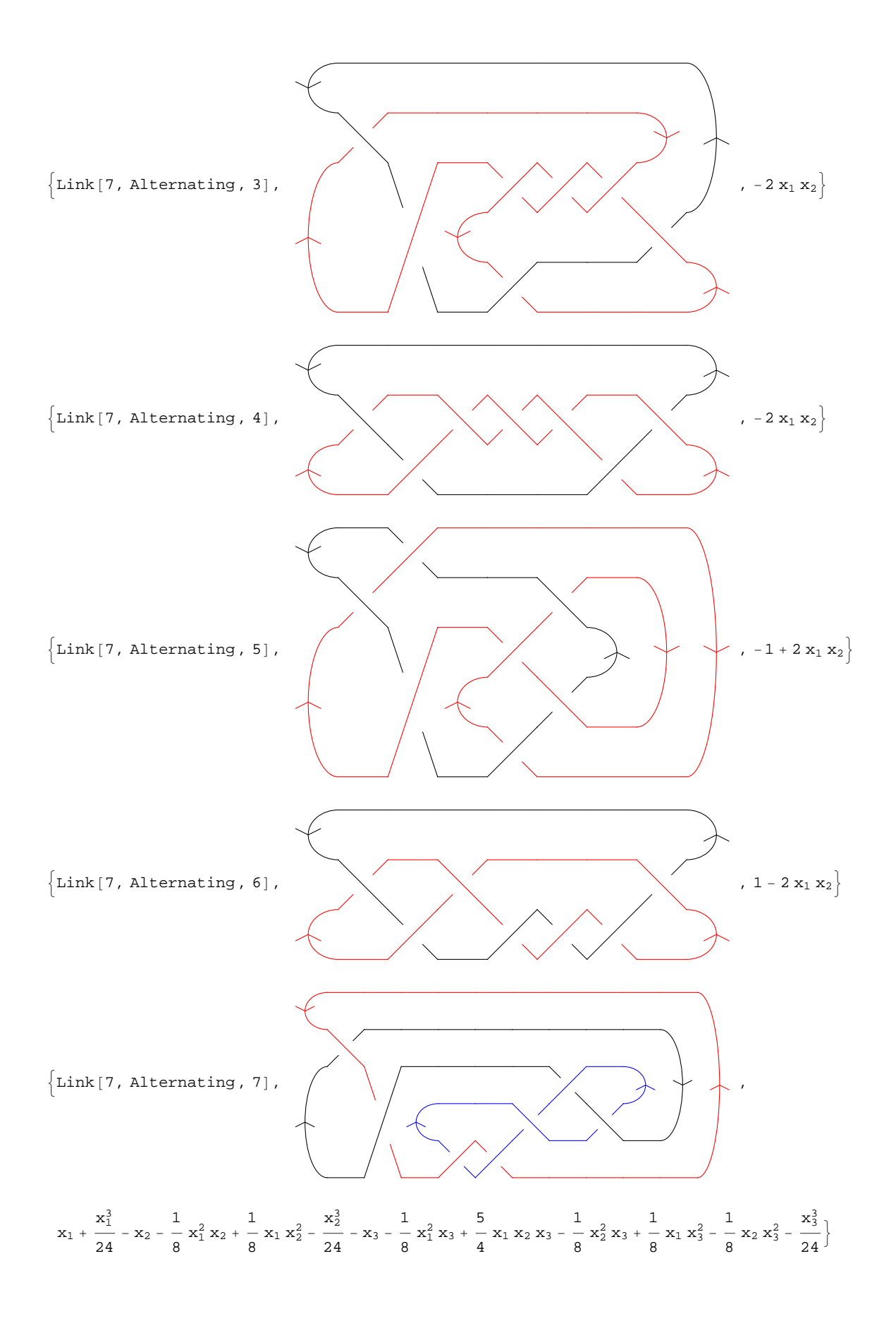

 $\{\text{Link}[7, \text{NonAlternatively, 1}],$ 

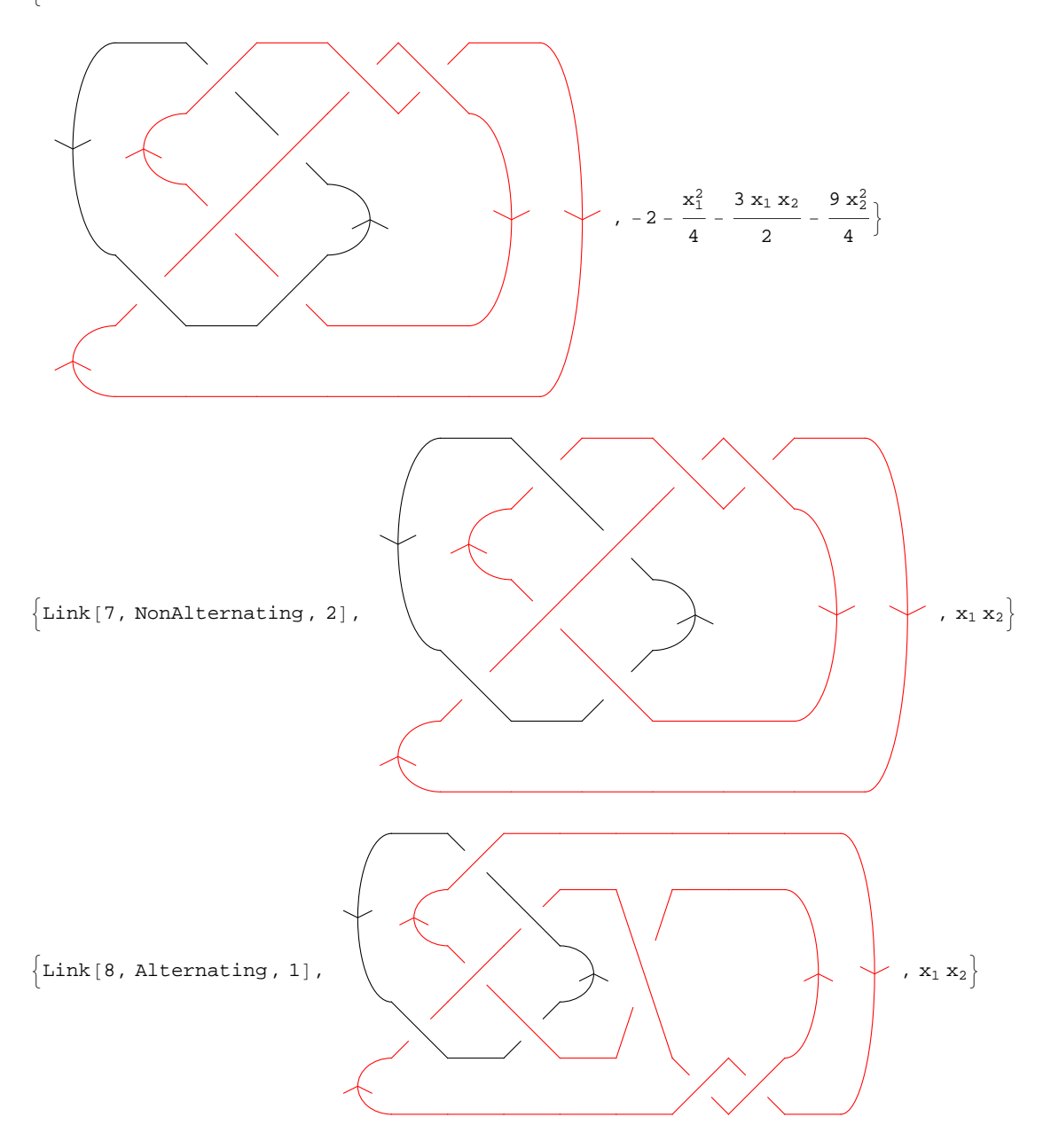

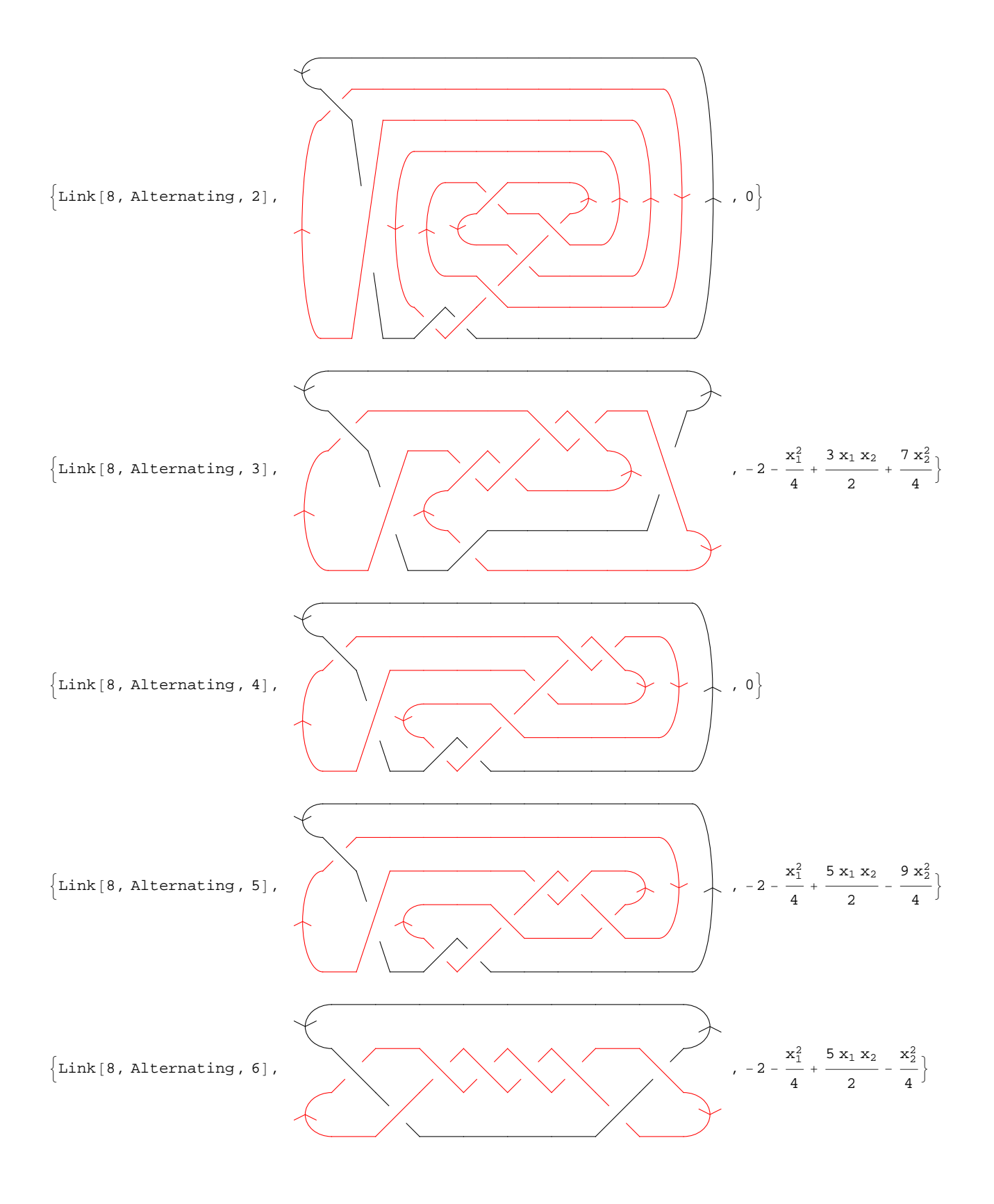

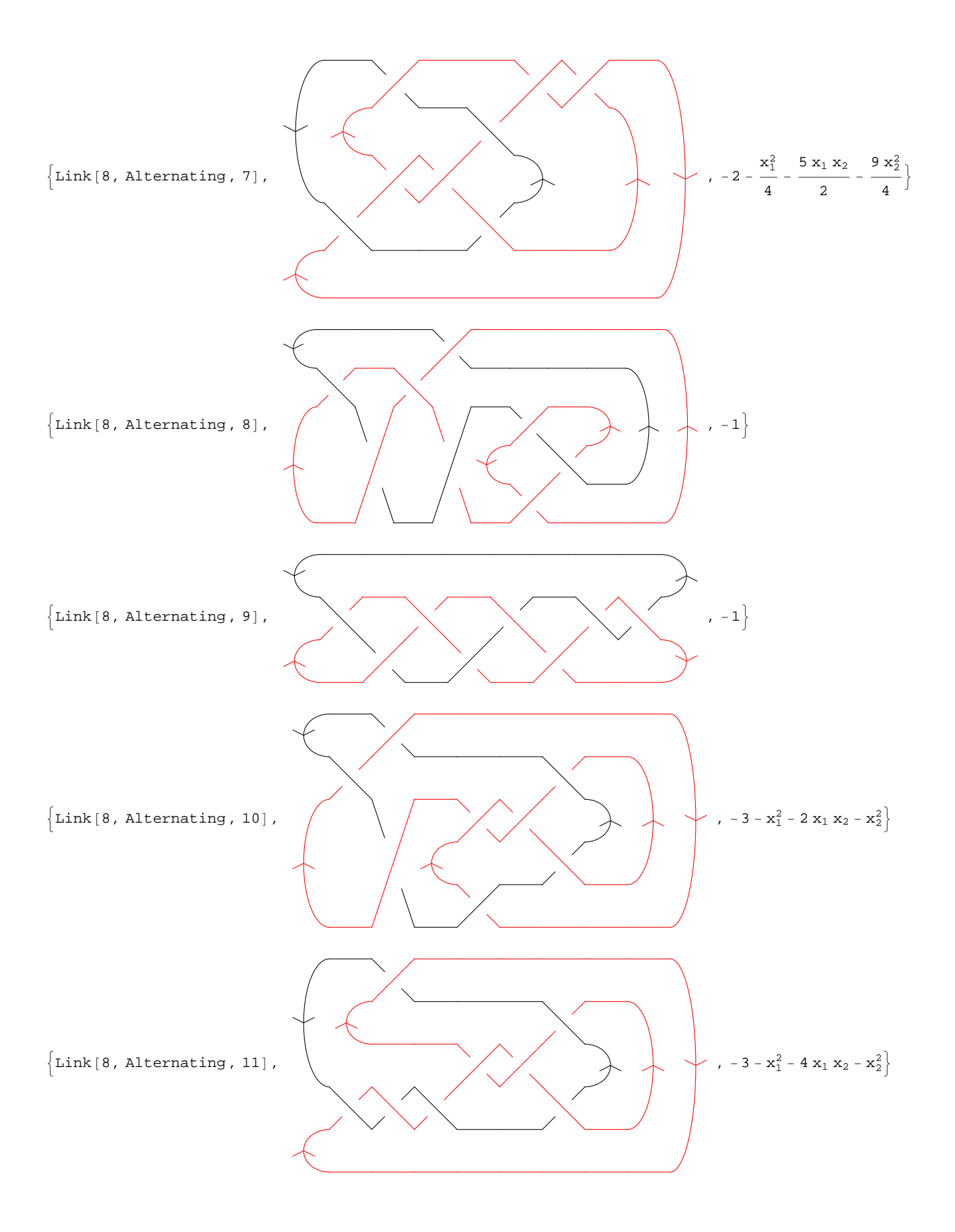

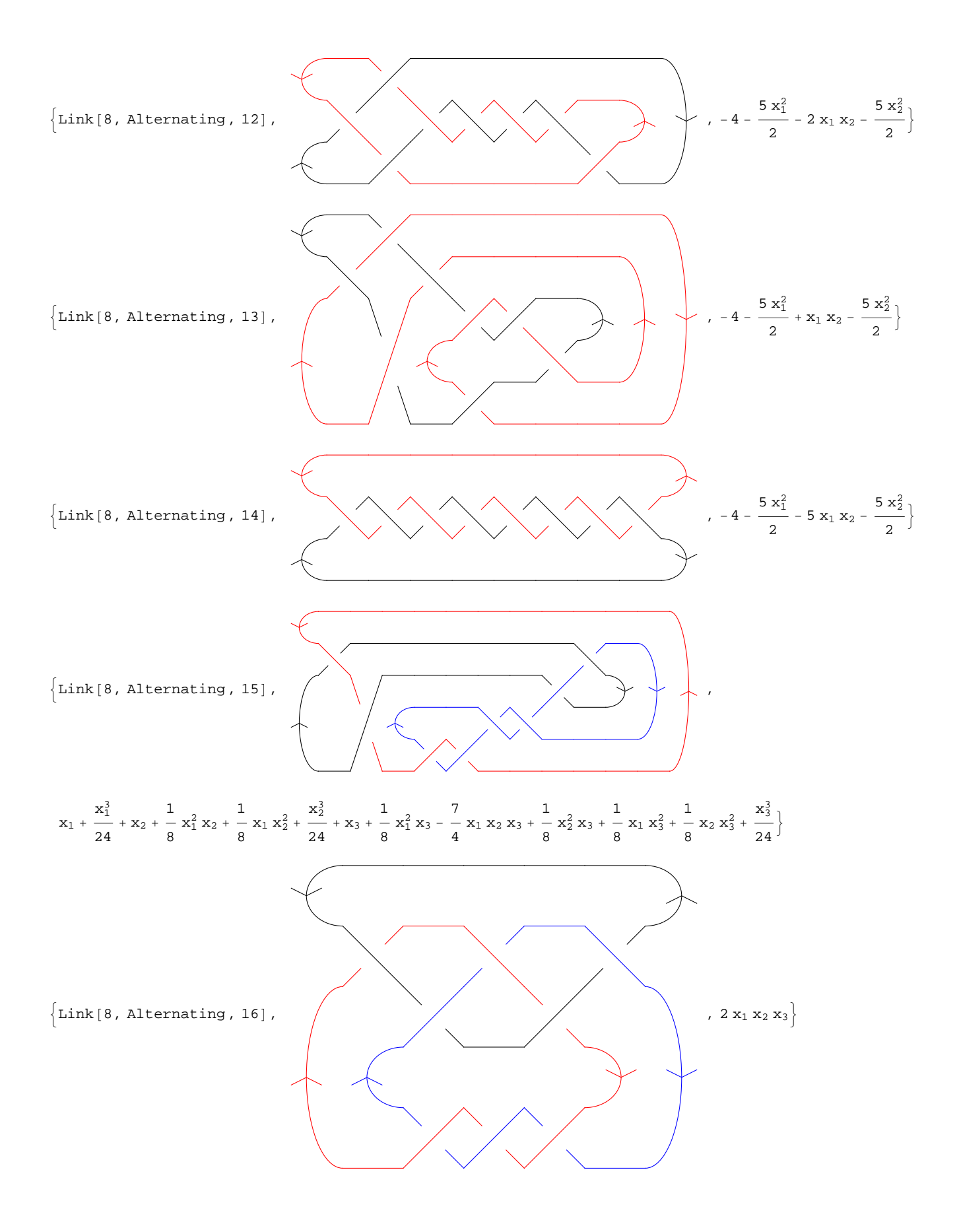

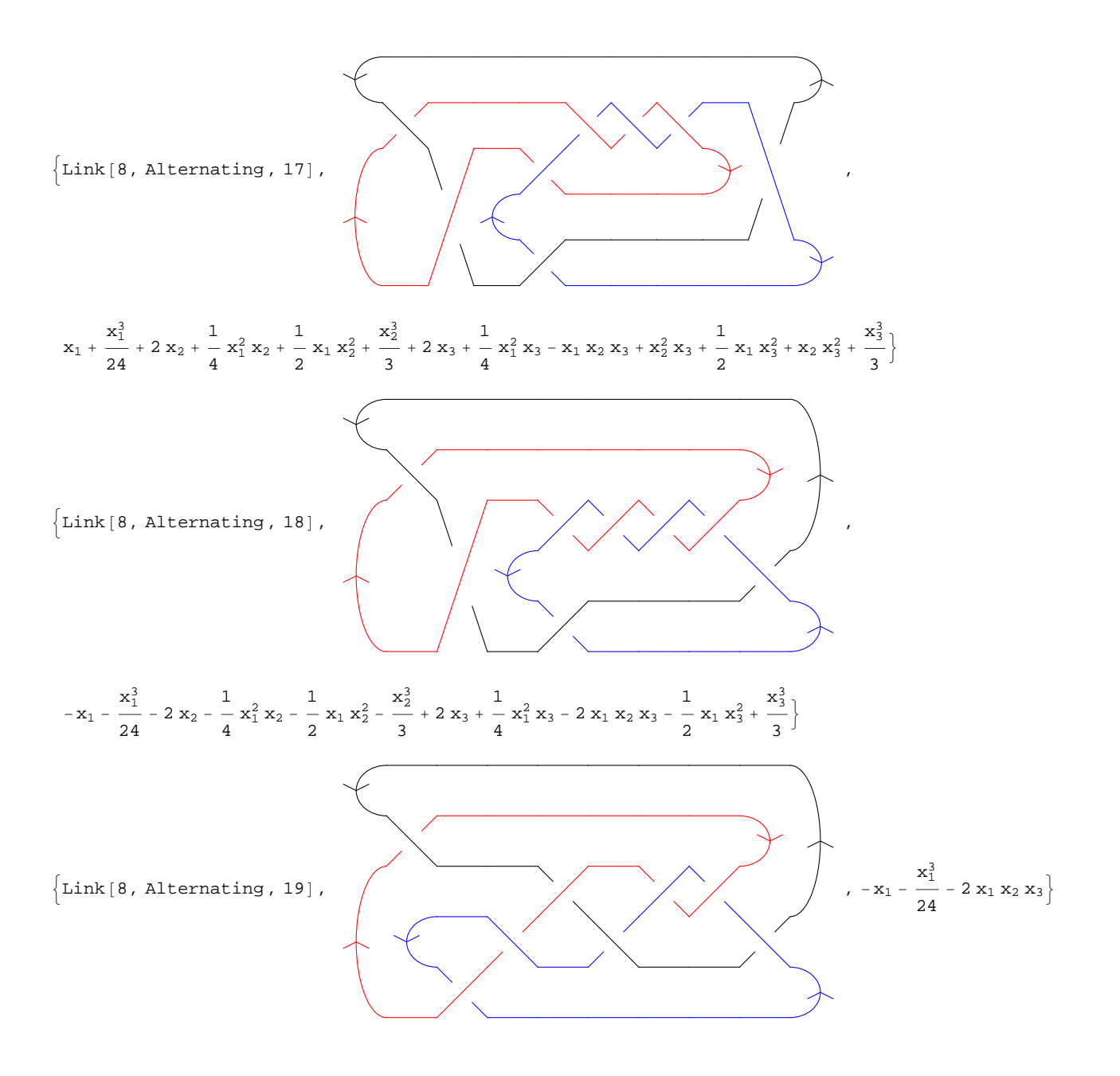

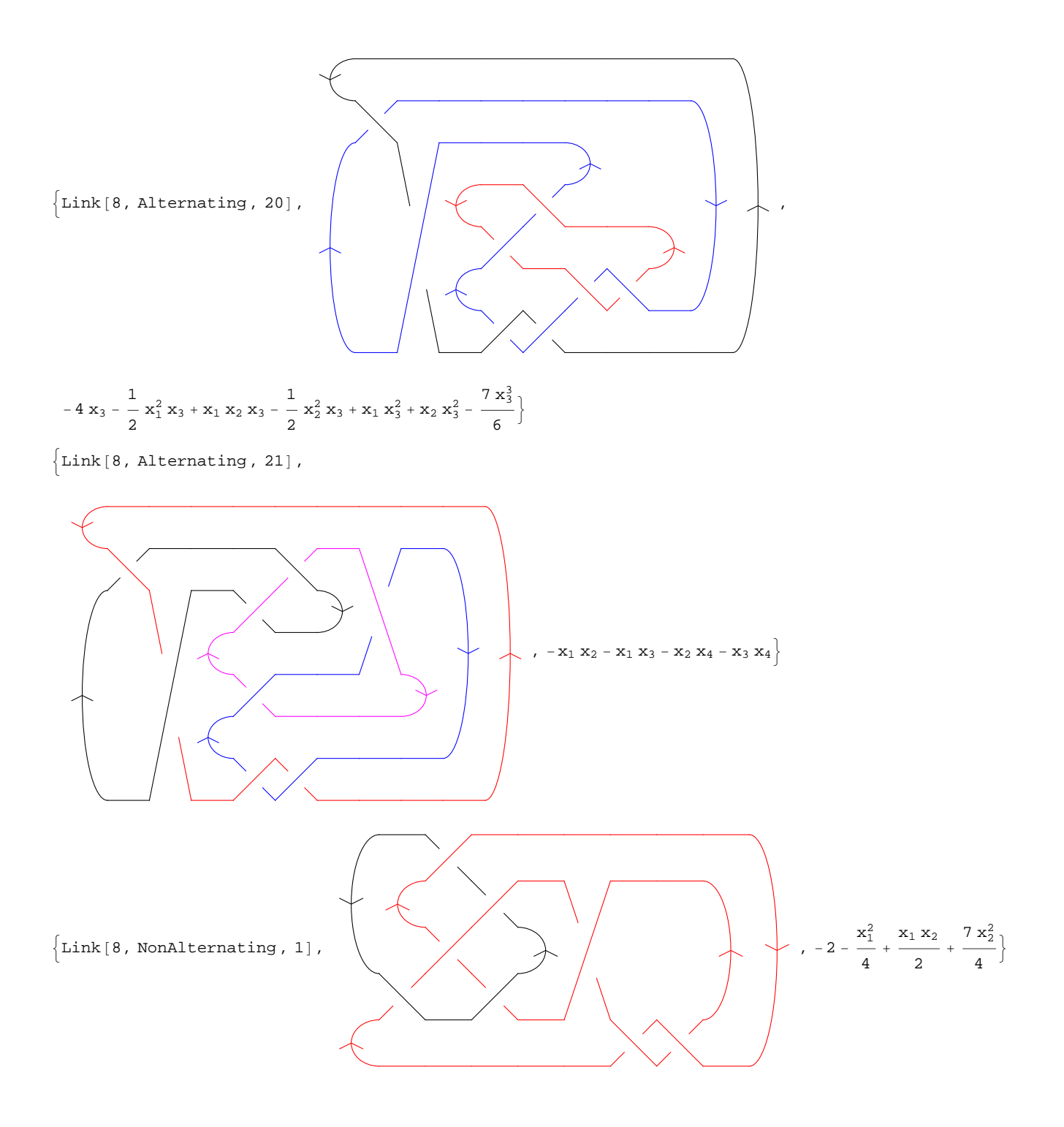

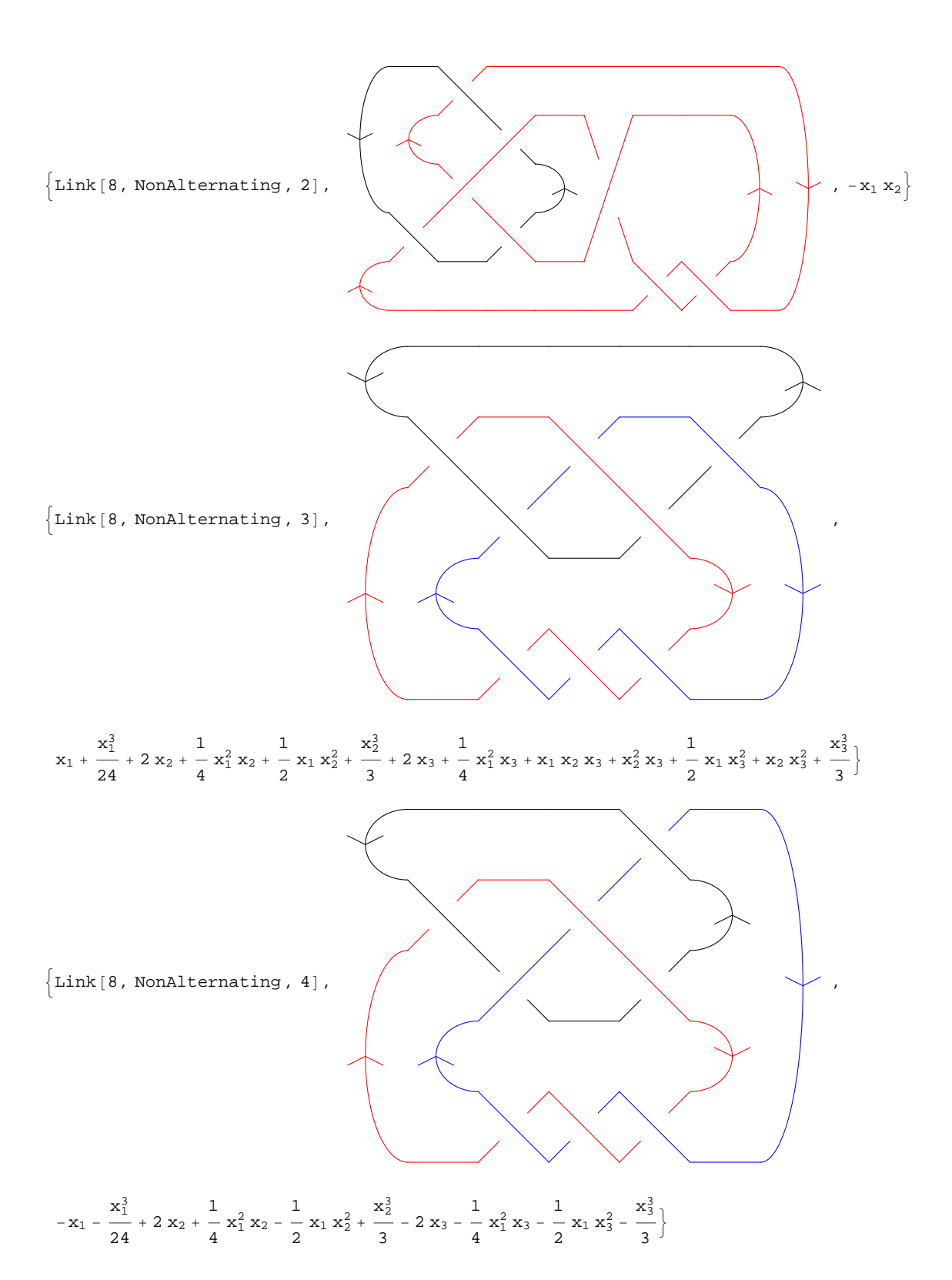

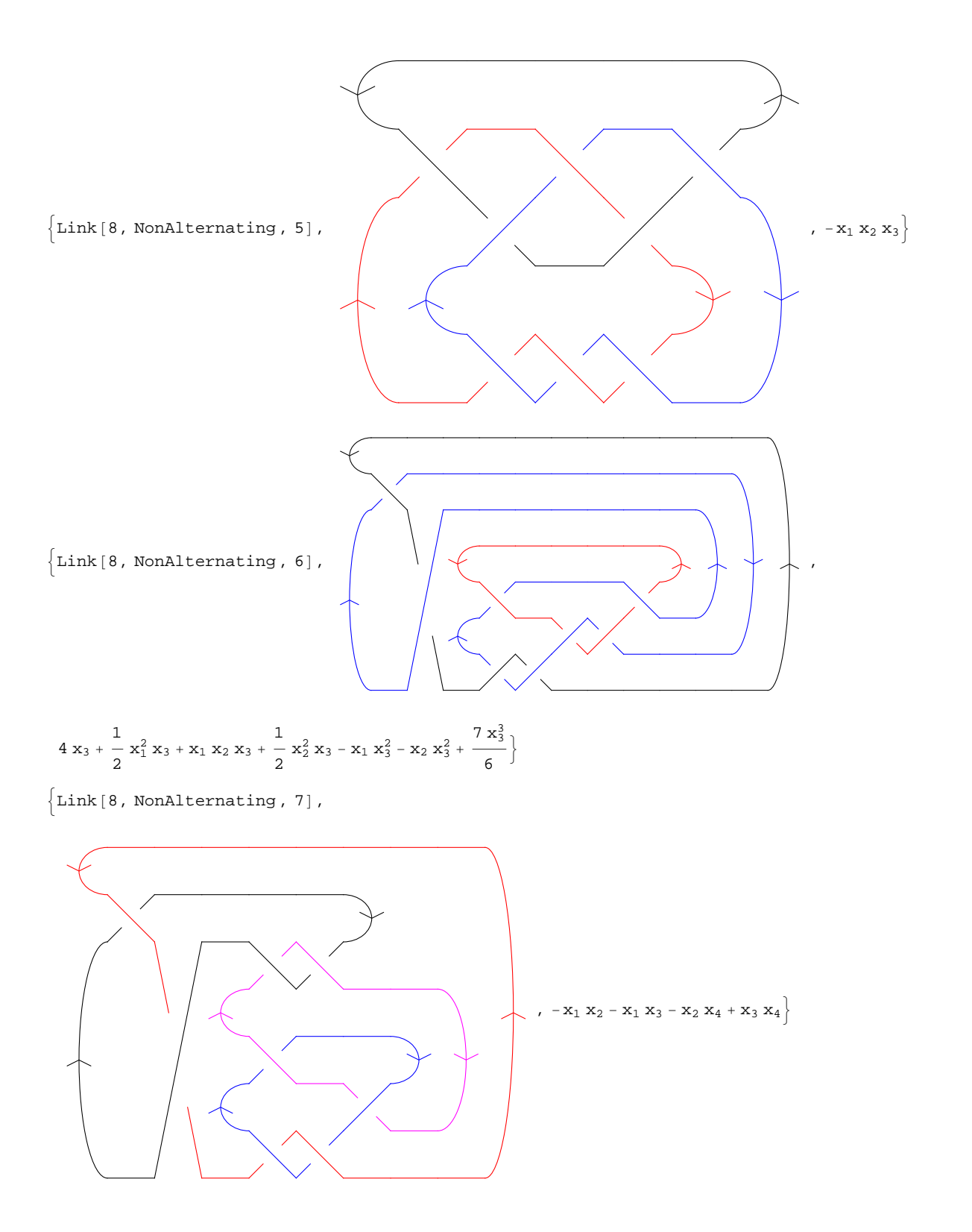

 $\{\text{Link}[8, \text{NonAlternating}, 8]\},$ 

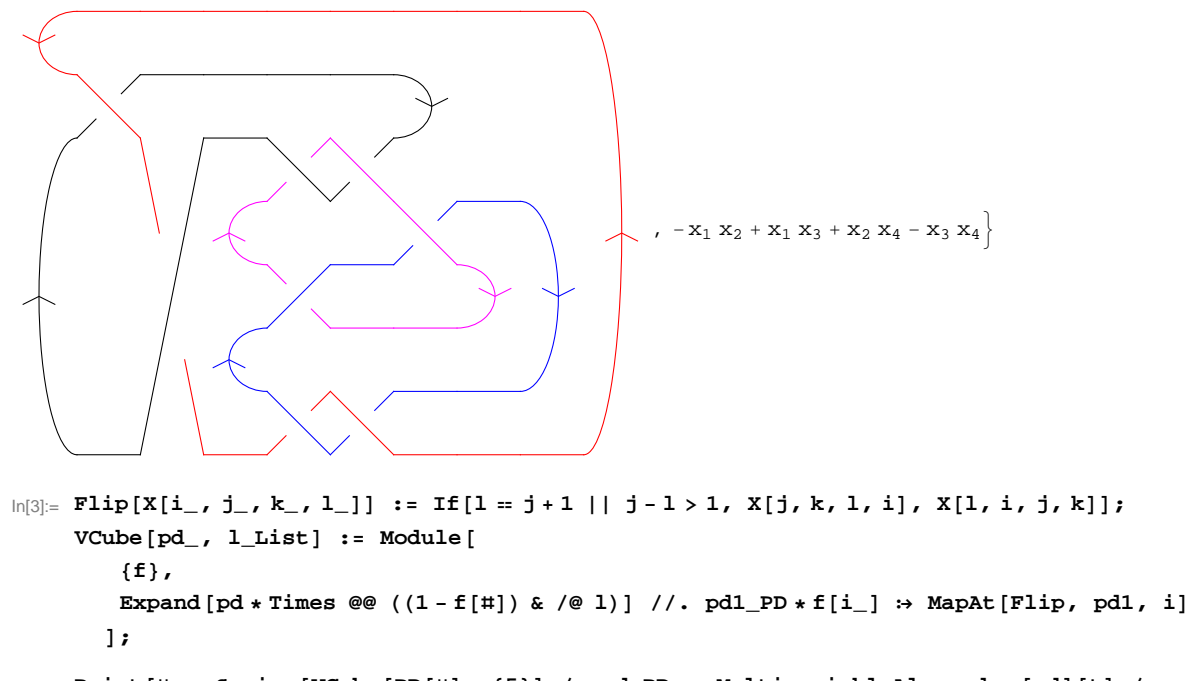

## $\text{In}[\mathbf{5}]:=\texttt{Print}[\texttt{\#} \rightarrow \texttt{Series}[\texttt{VCube}[\texttt{PD}[\texttt{\#}], \ \{\mathbf{5}\}]\ /\texttt{. pd\_PD} \not \rightarrow \texttt{MultivariableAlexander}[\texttt{pd}][\texttt{t}]\ /\texttt{.}$  $\texttt{t[i_]} \rightarrow \texttt{E^(hx[i])}, \text{ {h, 0, 0}}] \text{ } \texttt{E (0.12 in the $8$)};$

KnotTheory::credits :

The multivariable Alexander program "MVA2" was written by Jana Archibald at the University of Toronto in 2007-2008.

Link  $[8$ , Alternating, 1 $] \rightarrow 1 + O[h]^1$ Link [8, Alternating, 2]  $\rightarrow$  O[h]<sup>2</sup> Link  $[8$ , Alternating, 3 $] \rightarrow O[h]^2$ Link [8, Alternating, 4]  $\rightarrow$  O[h]<sup>2</sup> Link [8, Alternating,  $5 \rightarrow O[h]^2$ Link  $[8$ , Alternating, 6 $] \rightarrow O[h]^2$ Link  $[8,$  Alternating,  $7] \rightarrow -1 + 0 [h]^1$ Link [8, Alternating, 8]  $\rightarrow$  O[h]<sup>2</sup> Link  $[8,$  Alternating,  $9] \rightarrow 1 + O[h]^1$ Link  $[8,$  Alternating,  $10] \rightarrow -1 + O[h]^1$ Link  $[8$ , Alternating, 11 $] \rightarrow O[h]^2$ Link  $[8,$  Alternating,  $12] \rightarrow -1 + 0 [h]^1$ Link  $[8,$  Alternating, 13 $] \rightarrow -1 + O[h]^1$ Link  $[8,$  Alternating, 14 $] \rightarrow -1 + O[h]^1$ Link  $[8$ , Alternating, 15 $] \rightarrow$  O $[h]^2$ Link  $[8$ , Alternating, 16 $] \rightarrow$  O $[h]^3$ Link  $[8$ , Alternating, 17 $] \rightarrow O[h]^1$ Link  $[8$ , Alternating, 18 $] \rightarrow O[h]^{\frac{1}{2}}$ Link  $[8$ , Alternating, 19 $] \rightarrow O[h]^{\frac{1}{2}}$ Link  $[8$ , Alternating, 20  $] \rightarrow O[h]^1$ Link  $[8$ , Alternating, 21 $] \rightarrow O[h]^2$ Link  $[8$ , NonAlternating, 1 $] \rightarrow -1 + 0 [h]^1$ Link  $[8$ , NonAlternating, 2 $] \rightarrow -1 + 0 [h]^1$ Link  $[8$ , NonAlternating, 3 $] \rightarrow O[h]^{\perp}$ Link  $[8$ , NonAlternating,  $4$   $] \rightarrow$  O $[h]$ <sup>1</sup> Link  $[8$ , NonAlternating, 5 $] \rightarrow O[h]^3$ Link  $[8$ , NonAlternating, 6 $] \rightarrow O[h]^1$ Link  $[8$ , NonAlternating,  $7 \rightarrow O[h]^2$ Link  $[8$ , NonAlternating,  $8$   $] \rightarrow$  O $[h]^2$  $\ln[6]$ : Print [#  $\rightarrow$  Series [VCube [PD [#], {4, 6}] /. pd\_PD  $\rightarrow$  MultivariableAlexander [pd] [t] /.  $t[i_+] \rightarrow E^{\wedge} (h x[i]), \{h, 0, 1\}]$  & /@AllLinks $[8]$ ;

Link [8, Alternating,  $1\,$ ]  $\rightarrow$  O [h]<sup>2</sup> Link [8, Alternating, 2]  $\rightarrow$  O[h]<sup>4</sup> Link  $[8$ , Alternating, 3 $] \rightarrow O[h]^2$ Link [8, Alternating, 4]  $\rightarrow$  O[h]<sup>4</sup> Link  $[8$ , Alternating,  $5] \rightarrow O[h]^2$ Link  $[8$ , Alternating, 6 $] \rightarrow O[h]^2$ Link  $[8$ , Alternating, 7 $] \rightarrow O[h]^2$ Link [8, Alternating, 8]  $\rightarrow$  O[h]<sup>2</sup> Link  $[8$ , Alternating, 9 $] \rightarrow O[h]^2$ Link  $[8$ , Alternating, 10 $] \rightarrow$  O $[h]^2$ Link  $[8$ , Alternating, 11 $] \rightarrow O[h]^2$ Link  $[8$ , Alternating, 12 $] \rightarrow O[h]^2$ Link  $[8$ , Alternating, 13 $] \rightarrow O[h]^2$ Link  $[8$ , Alternating, 14 $] \rightarrow$  O $[h]^2$ Link  $[8$ , Alternating, 15 $] \rightarrow$  O $[h]^2$ Link [8, Alternating, 16]  $\rightarrow x$  [3] h + O[h]<sup>2</sup> Link [8, Alternating, 17]  $\rightarrow$  O[h]<sup>2</sup> Link [8, Alternating, 18]  $\rightarrow$  O[h]<sup>2</sup> Link  $[8$ , Alternating, 19 $] \rightarrow$  O $[h]^2$ Link [8, Alternating, 20]  $\rightarrow$  O[h]<sup>2</sup> Link  $[8$ , Alternating, 21 $] \rightarrow O[h]^2$ Link  $[8$ , NonAlternating, 1 $] \rightarrow O[h]^2$ Link [8, NonAlternating,  $2 \rightarrow 0$ Link [8, NonAlternating, 3]  $\rightarrow x$  [3] h + O[h]<sup>2</sup> Link [8, NonAlternating, 4]  $\rightarrow -x$  [3] h + O[h]<sup>2</sup> Link [8, NonAlternating, 5]  $\rightarrow -\mathbf{x}$  [3] h + O[h]<sup>2</sup> Link  $[8$ , NonAlternating, 6 $] \rightarrow$  O $[h]^2$ Link  $[8$ , NonAlternating,  $7 \rightarrow O[h]^2$ Link  $[8$ , NonAlternating,  $8$   $] \rightarrow$  O $[h]^2$